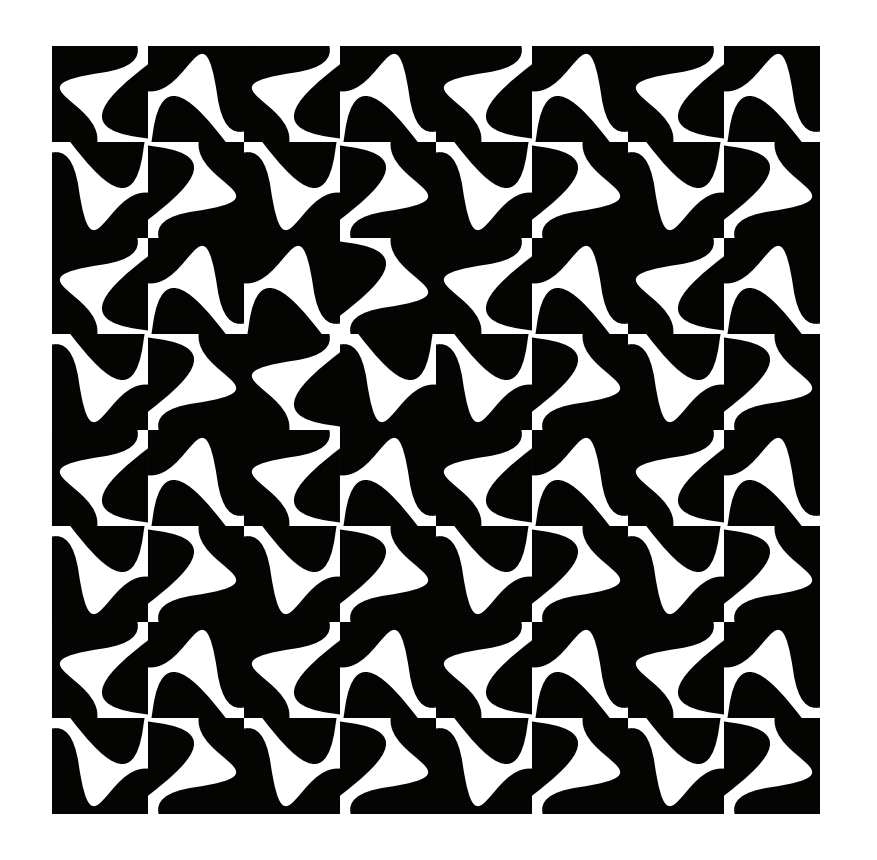

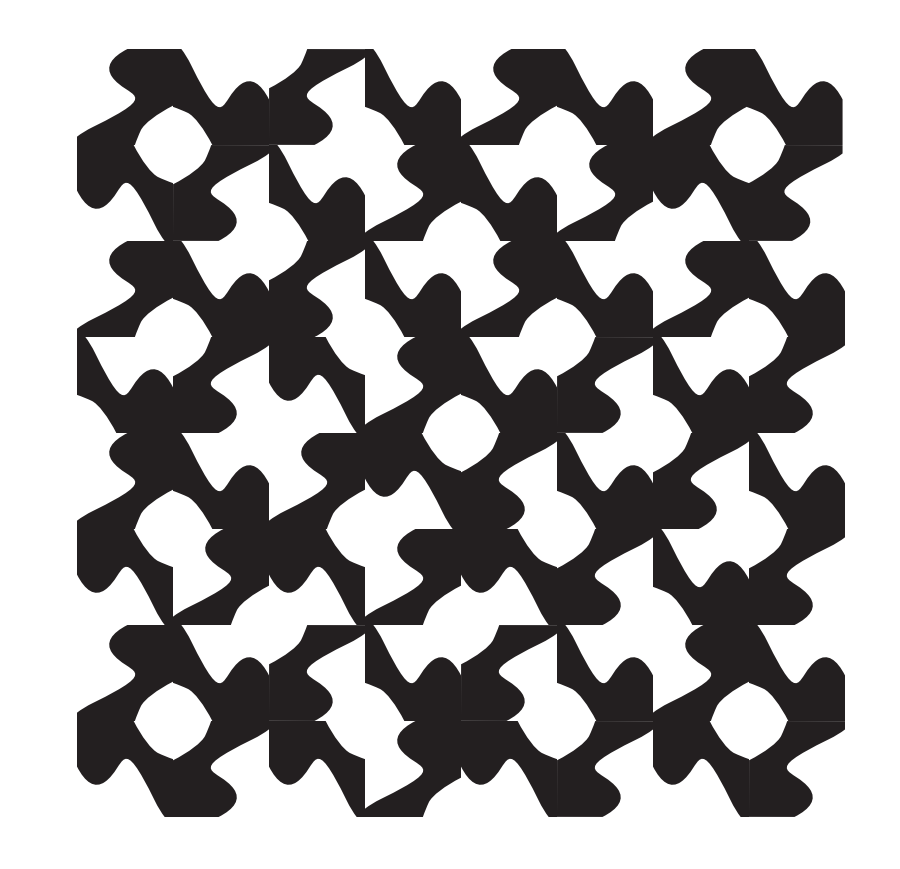

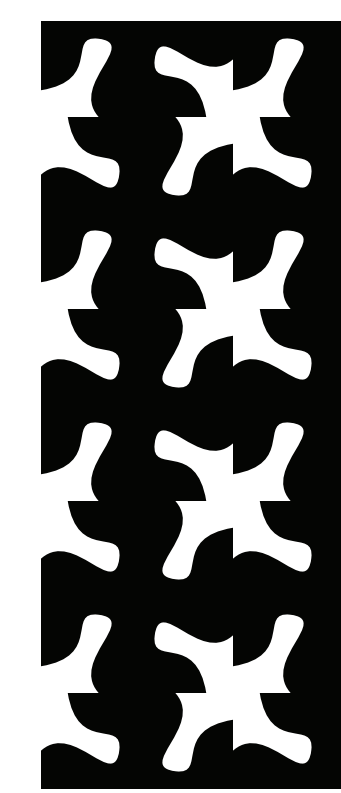

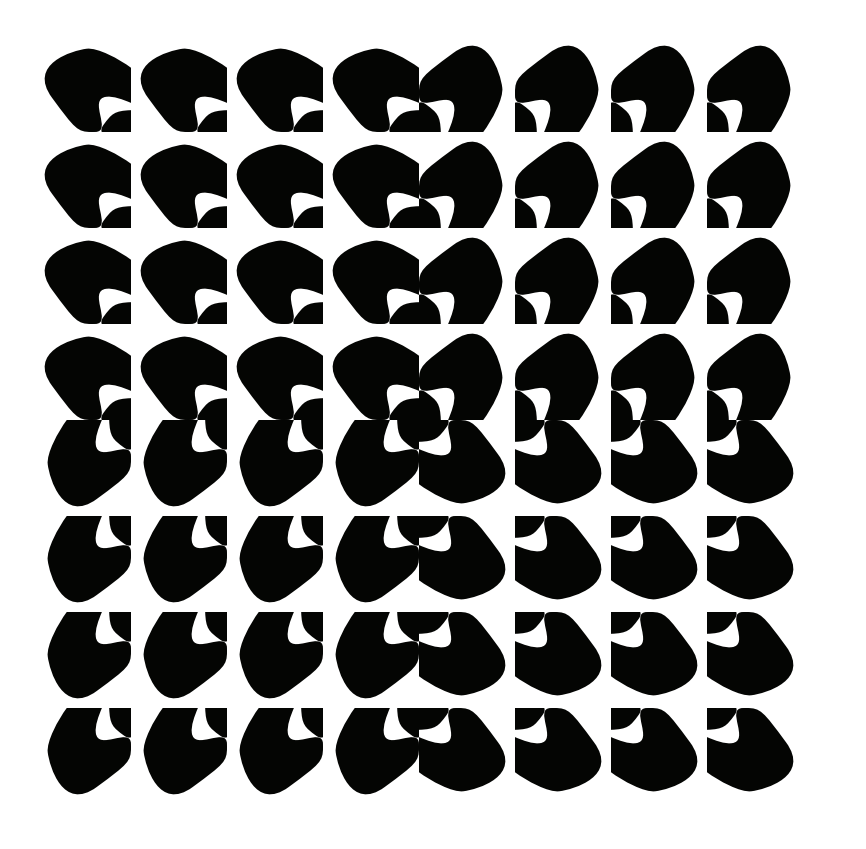

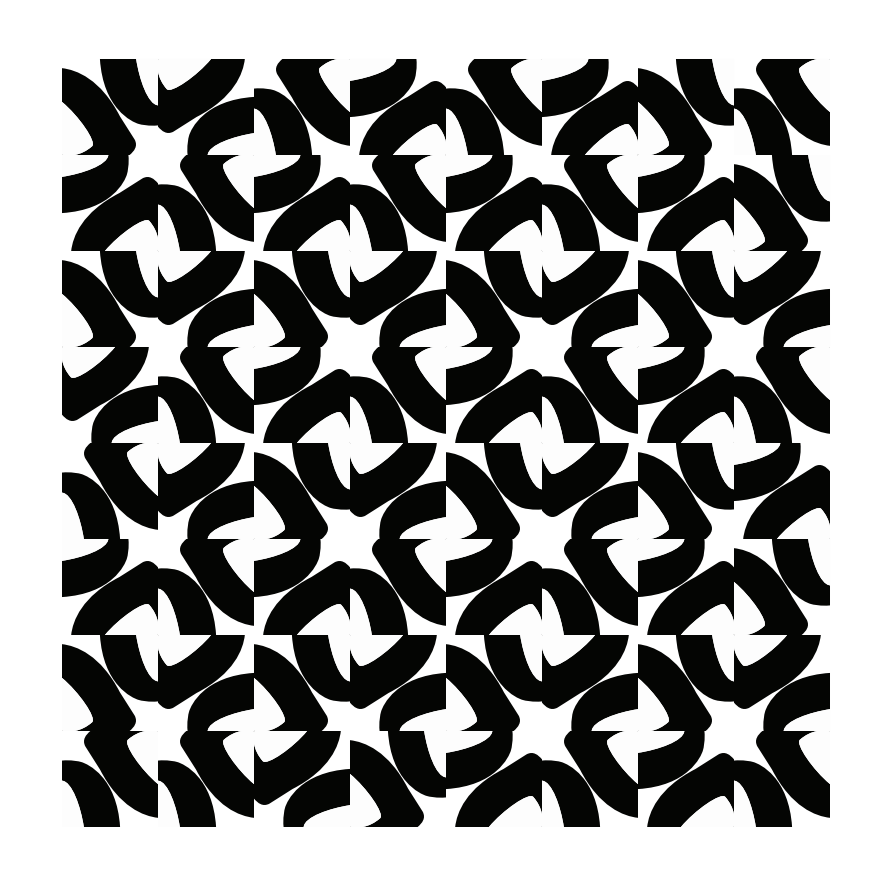

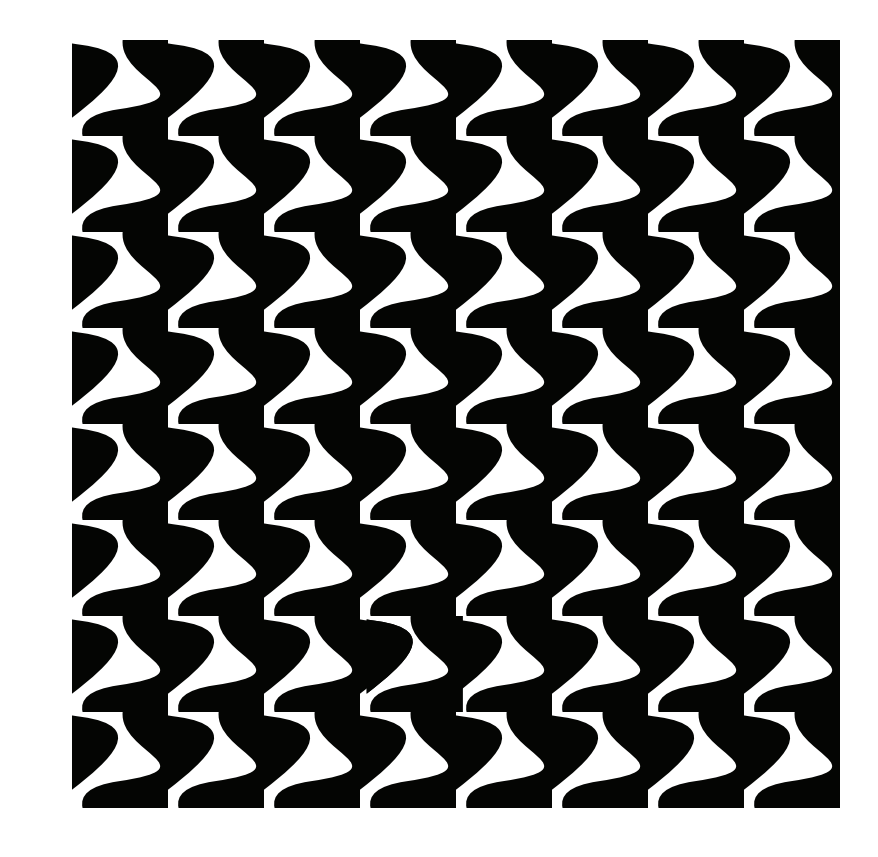

EXXXXX XXX X 745 474747

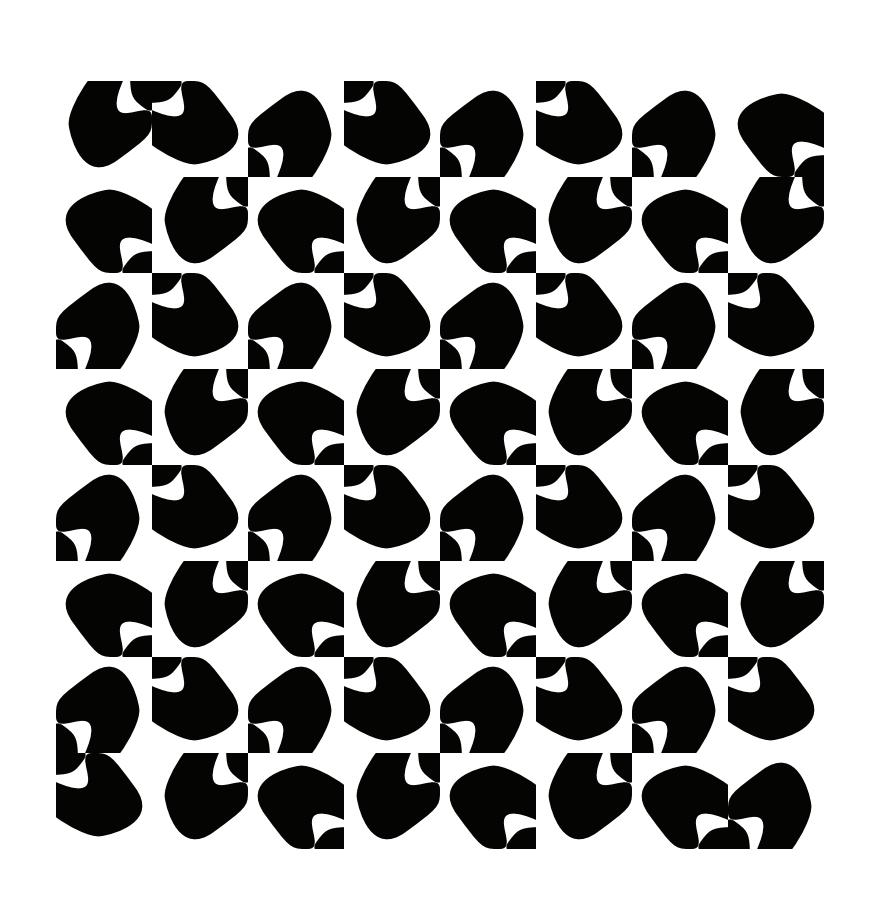

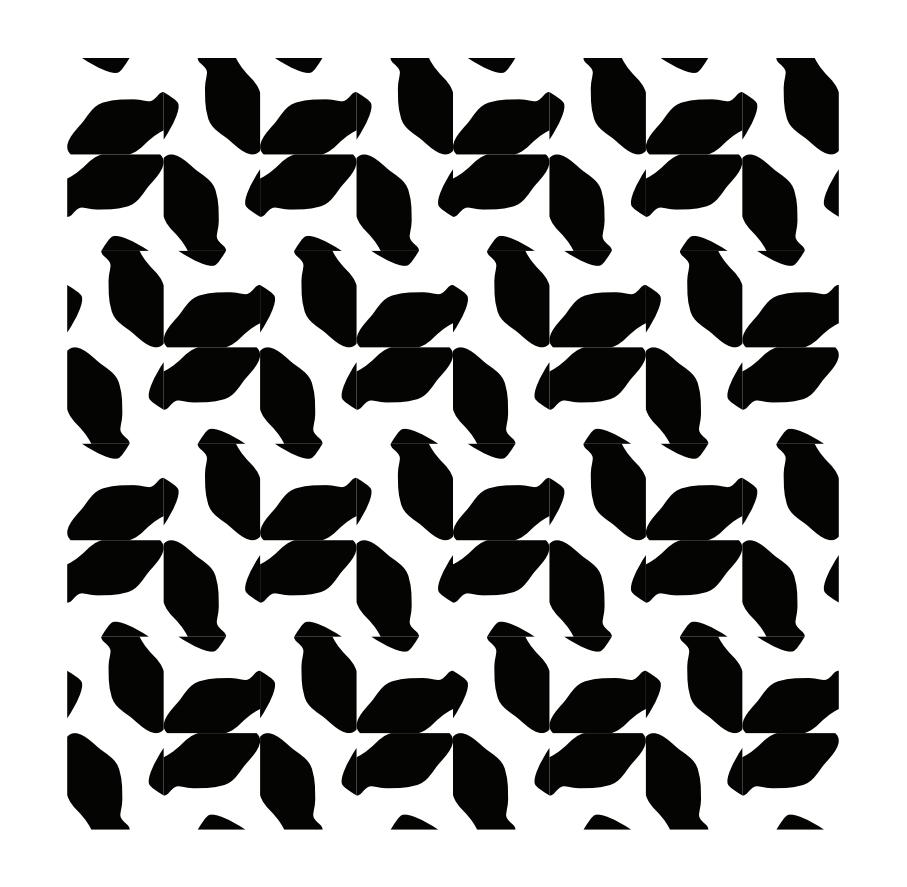

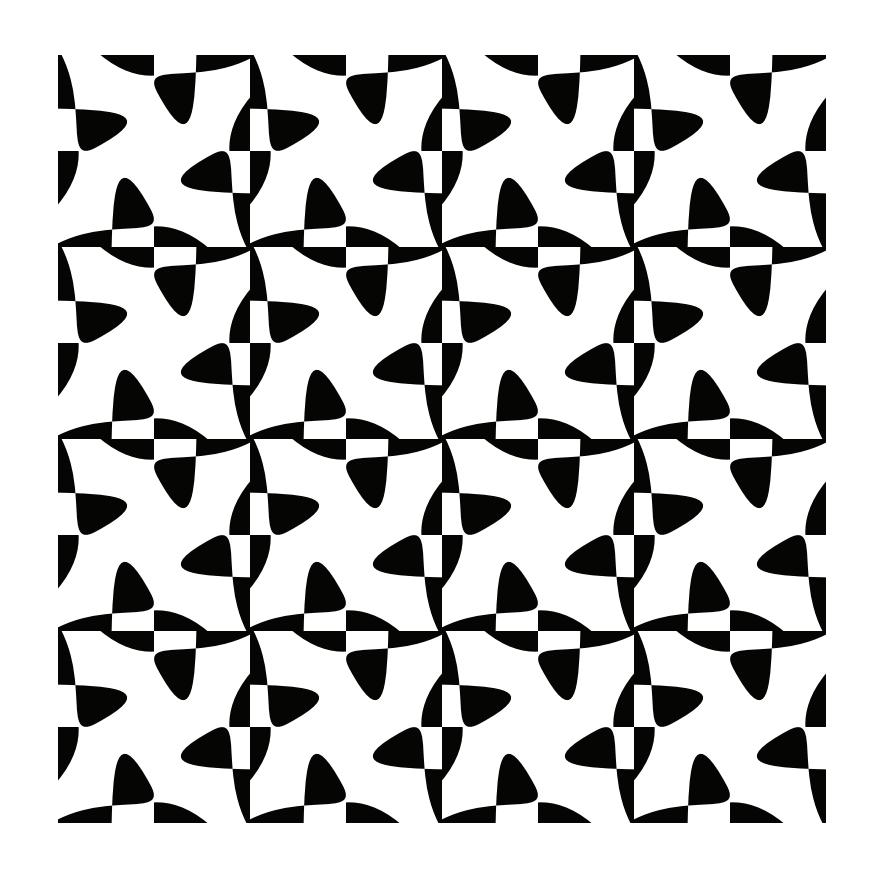

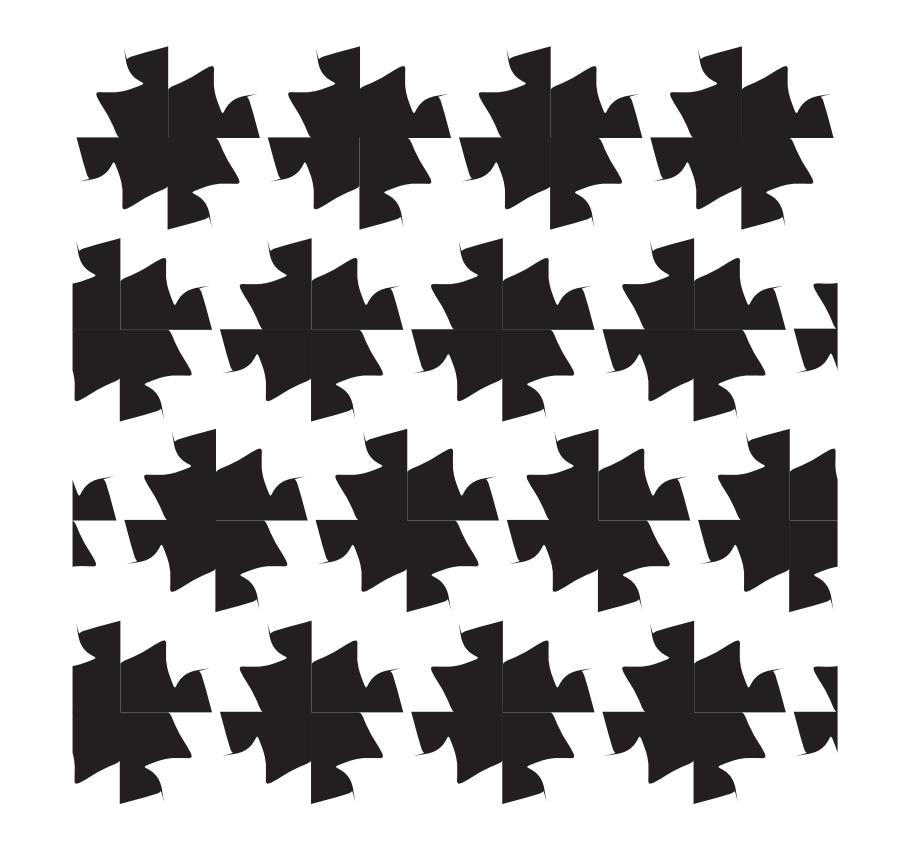

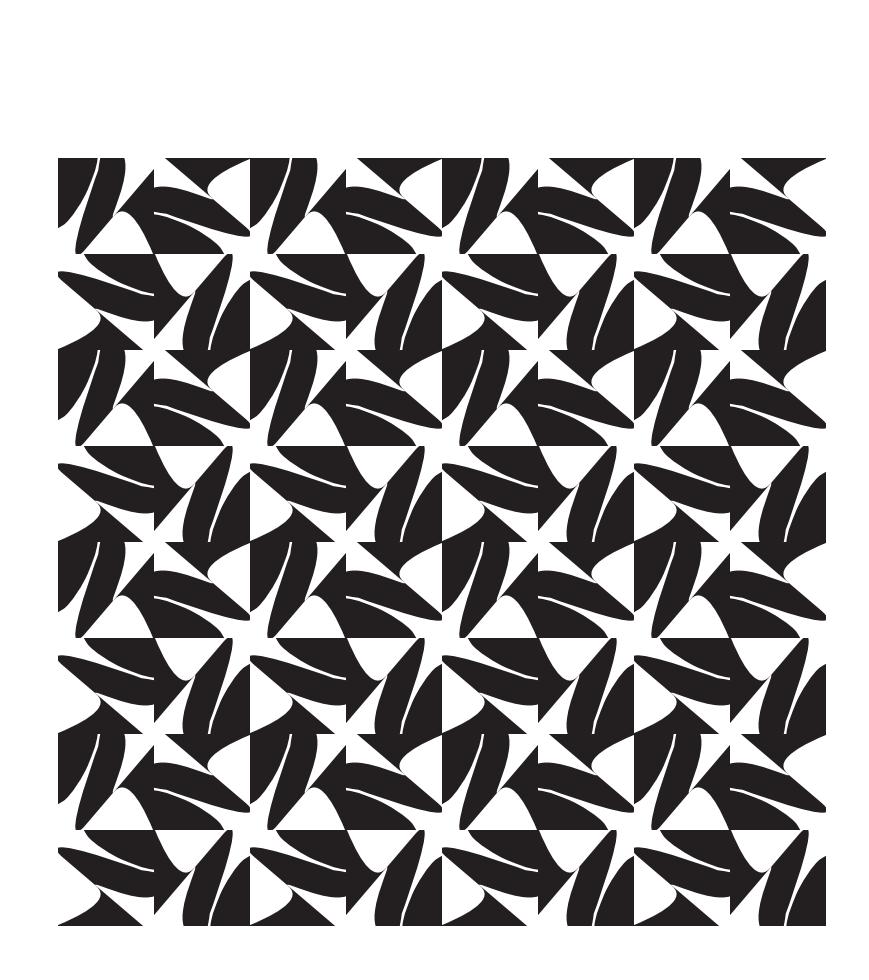

No la la la **SSSSS** THE T  $\mathbf{V}$ **JAVIT** 

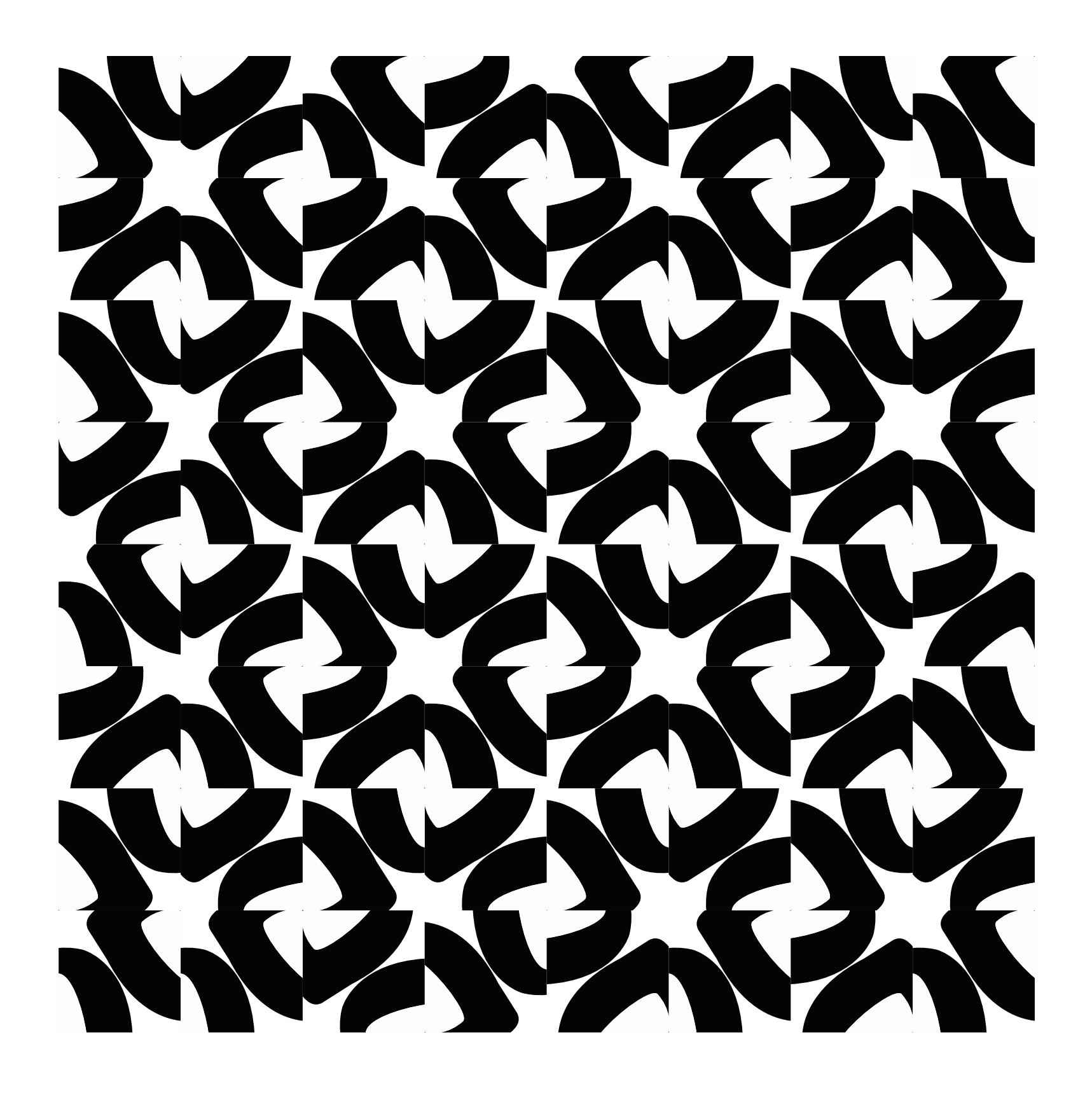

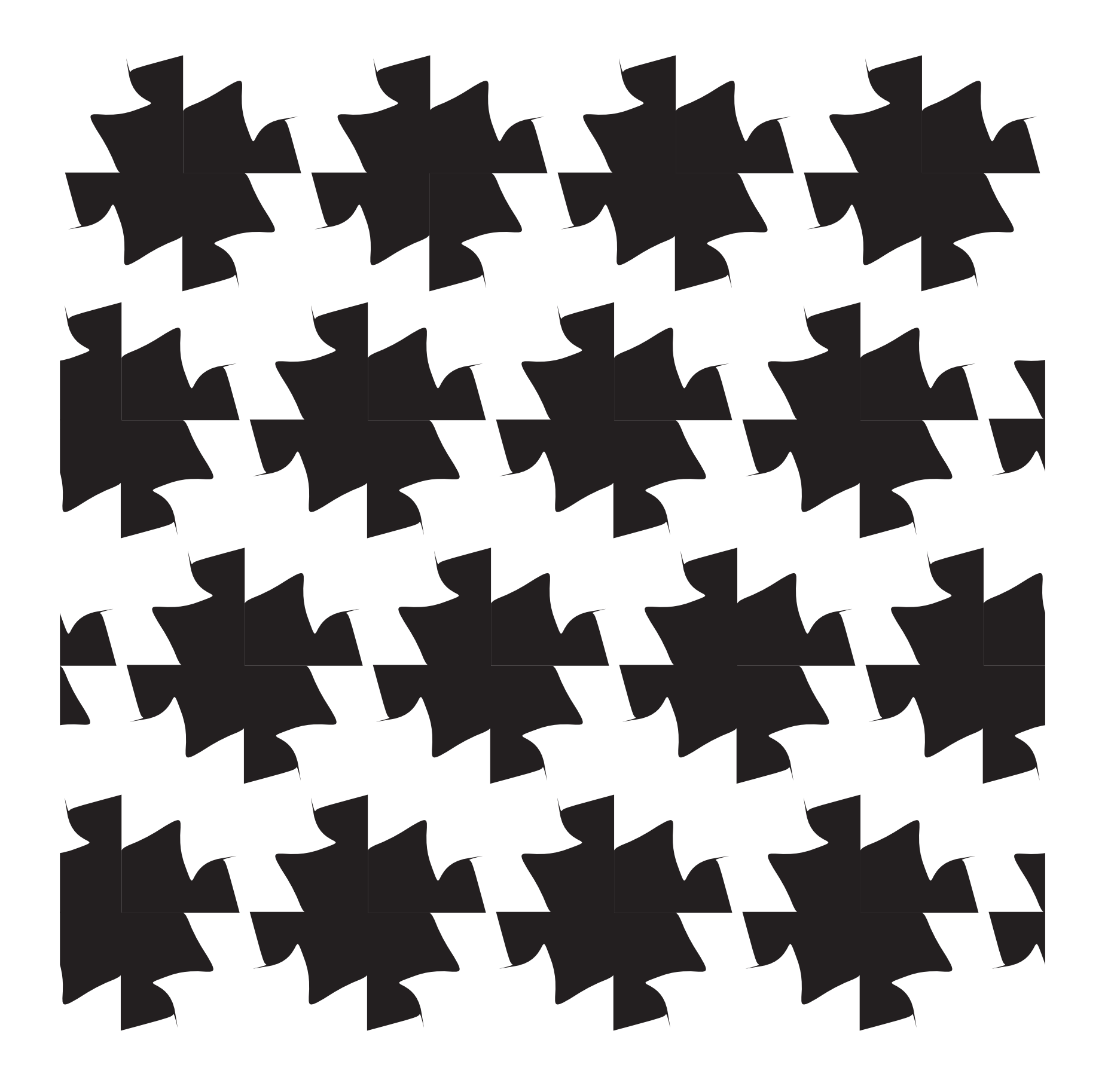

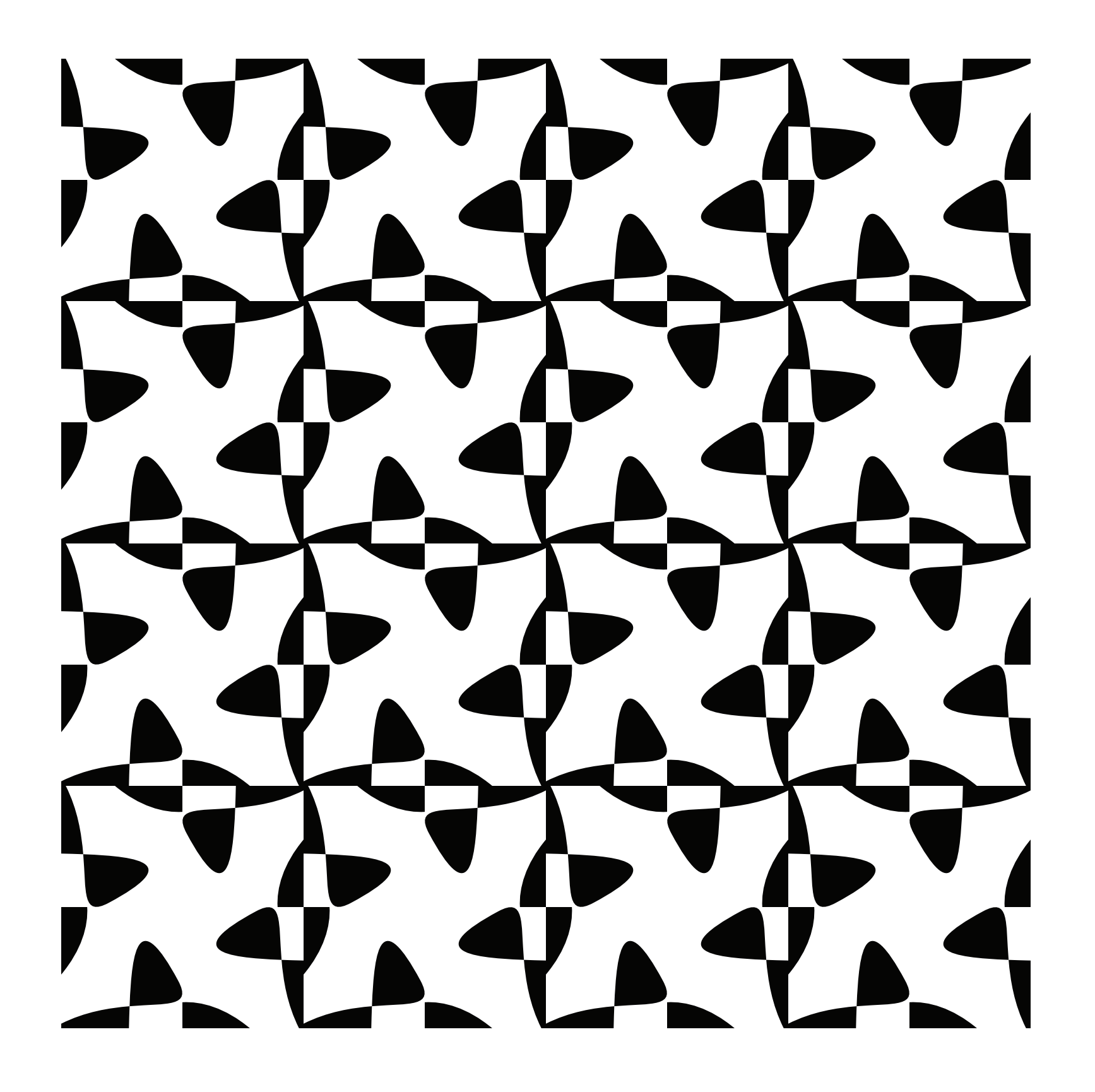

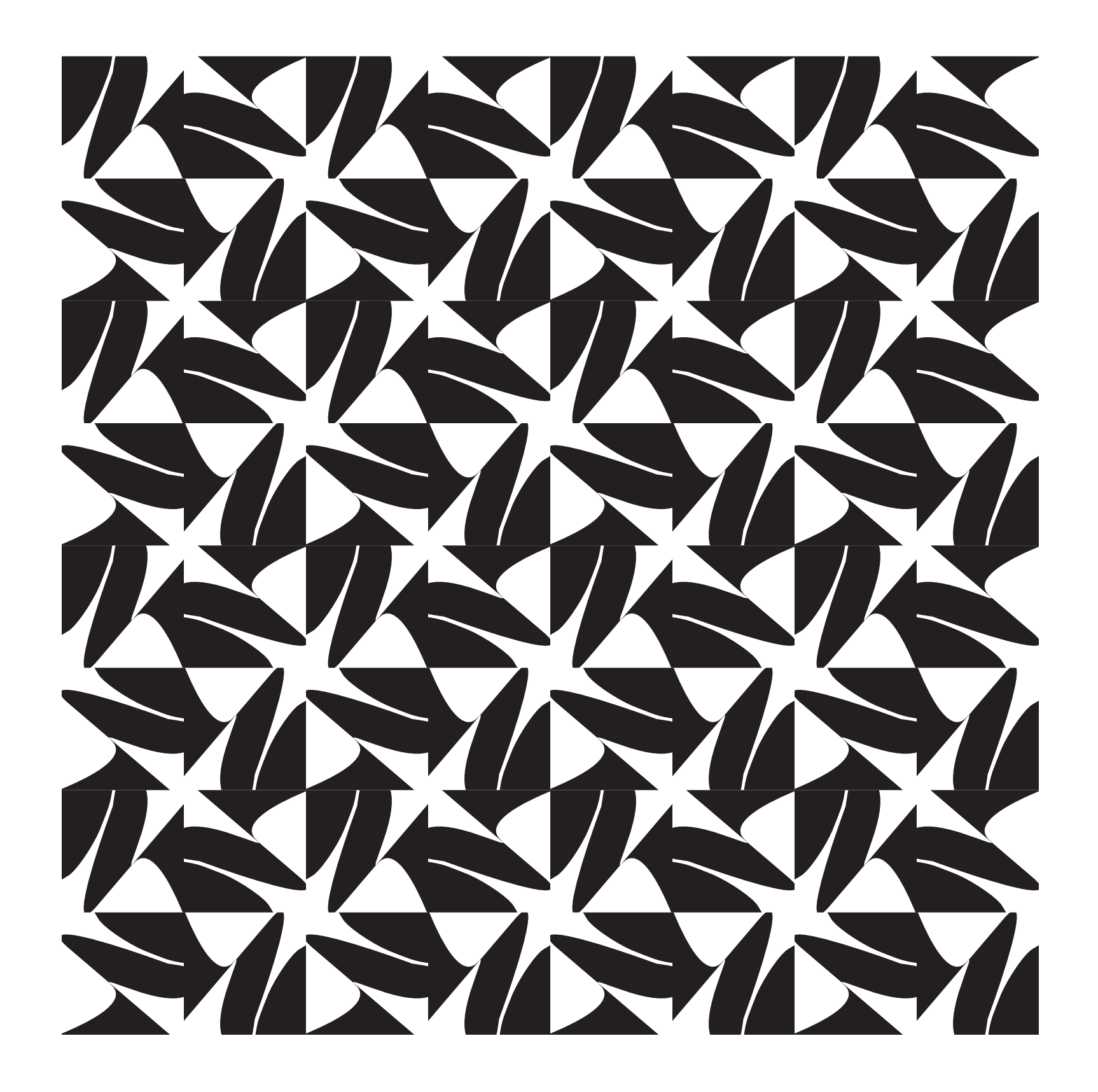